# Package 'CodelistGenerator'

#### May 31, 2024

Title Identify Relevant Clinical Codes and Evaluate Their Use

Version 3.0

Description Generate a candidate code list for the Observational Medical Outcomes Partnership (OMOP) common data model based on string matching. For a given search strategy, a candidate code list will be returned.

License Apache License (>= 2)

Encoding UTF-8

RoxygenNote 7.3.1

**Depends** R  $(>= 3.5.0)$ 

**Imports** checkmate  $(>= 2.0.0)$ , DBI  $(>= 1.1.0)$ , dplyr  $(>= 1.1.0)$ , magrittr ( $>= 2.0.0$ ), omopgenerics ( $>= 0.2.0$ ), rlang ( $>= 1.0.0$ ), glue ( $> = 1.5.0$ ), stringr ( $> = 1.4.0$ ), tidyselect ( $> = 1.2.0$ ), tidyr ( $>= 1.2.0$ ), cli ( $>= 3.1.0$ ), purrr, lubridate, PatientProfiles (>= 1.0.0), RJSONIO, vctrs, visOmopResults (>= 0.3.0), lifecycle

Suggests covr, duckdb, CDMConnector (>= 1.3.0), knitr, rmarkdown, testthat (>= 3.0.0), RPostgres, odbc, spelling, tibble, gt, flextable

Config/testthat/edition 3

Config/testthat/parallel true

VignetteBuilder knitr

URL <https://darwin-eu.github.io/CodelistGenerator/>

Language en-US

NeedsCompilation no

Author Edward Burn [aut, cre] (<<https://orcid.org/0000-0002-9286-1128>>), Marti Catala [ctb] (<<https://orcid.org/0000-0003-3308-9905>>), Xihang Chen [ctb] (<<https://orcid.org/0009-0001-8112-8959>>)

Maintainer Edward Burn <edward.burn@ndorms.ox.ac.uk>

Repository CRAN

Date/Publication 2024-05-31 07:10:10 UTC

## <span id="page-1-0"></span>R topics documented:

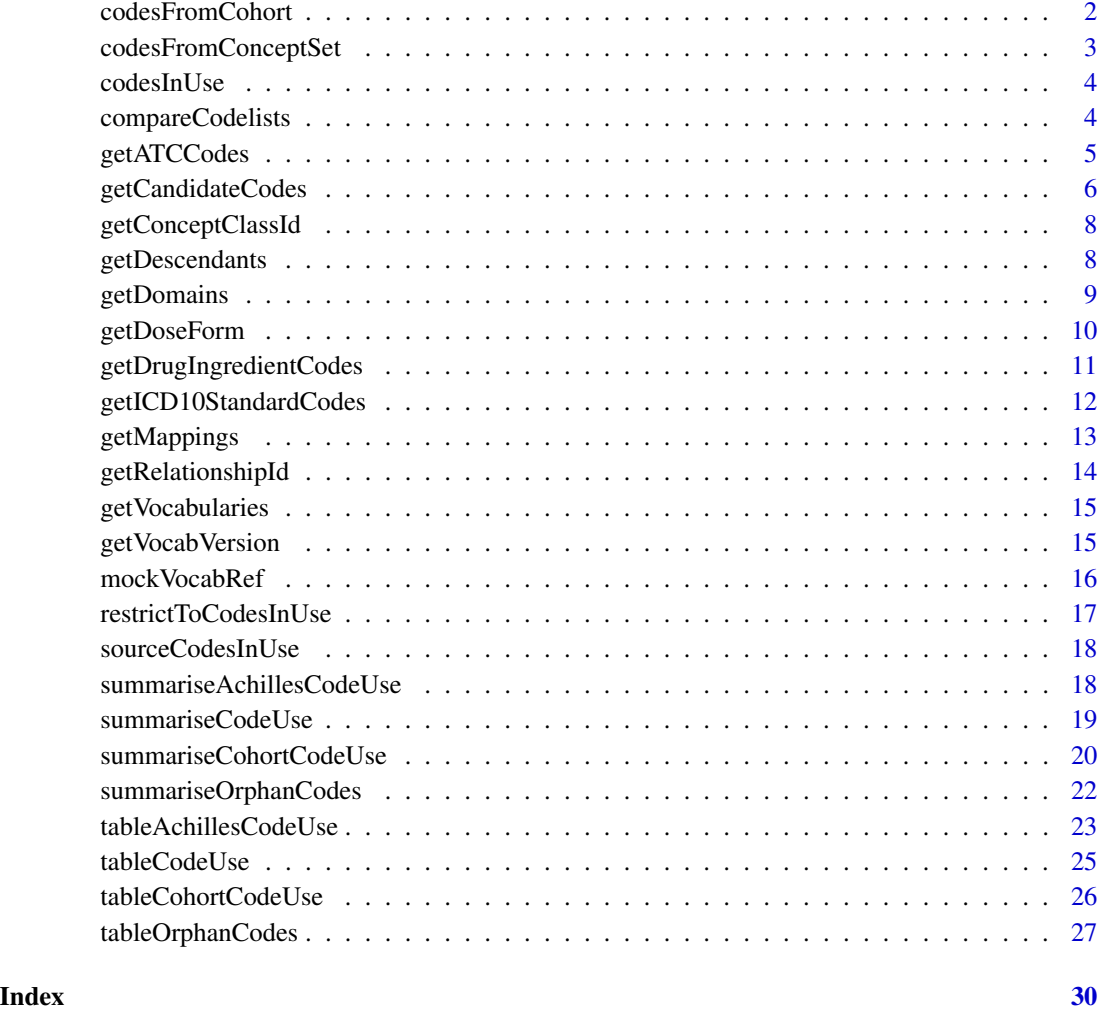

codesFromCohort *Get concept ids from a provided path to cohort json files*

#### Description

Get concept ids from a provided path to cohort json files

#### Usage

codesFromCohort(path, cdm, withConceptDetails = FALSE)

#### <span id="page-2-0"></span>codesFromConceptSet 3

#### **Arguments**

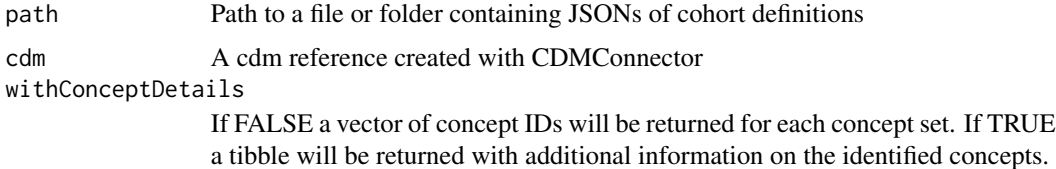

#### Value

Named list with concept\_ids for each concept set

codesFromConceptSet *Get concept ids from a provided path to json files*

#### Description

Get concept ids from a provided path to json files

#### Usage

codesFromConceptSet(path, cdm, withConceptDetails = FALSE)

#### Arguments

path Path to a file or folder containing JSONs of concept sets cdm A cdm reference created with CDMConnector withConceptDetails If FALSE a vector of concept IDs will be returned for each concept set. If TRUE a tibble will be returned with additional information on the identified concepts.

#### Value

Named list with concept\_ids for each concept set

#### Examples

```
## Not run:
cdm <- mockVocabRef("database")
x <- codesFromConceptSet(cdm = cdm,
                         path = system.file(package = "CodelistGenerator",
                         "concepts_for_mock"))
x
CDMConnector::cdmDisconnect(cdm)
```
<span id="page-3-0"></span>

#### Description

Get codes used in the database

#### Usage

```
codesInUse(
  cdm,
 table = c("condition_occurrence", "device_exposure", "drug_exposure", "measurement",
    "observation", "procedure_occurrence", "visit_occurrence")
)
```
#### Arguments

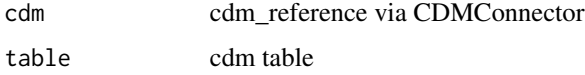

#### Value

A list of integers indicating codes being used in the database.

#### Examples

```
## Not run:
cdm <- mockVocabRef("database")
x <- codesInUse(cdm = cdm)
x
CDMConnector::cdmDisconnect(cdm)
## End(Not run)
```
compareCodelists *Compare two codelists*

#### Description

Compare two codelists

#### Usage

compareCodelists(codelist1, codelist2)

#### <span id="page-4-0"></span>getATCCodes 5

#### Arguments

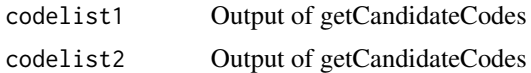

#### Value

tibble

#### Examples

```
## Not run:
cdm <- mockVocabRef()
codes1 <- getCandidateCodes(
 cdm = cdm,
 keywords = "Arthritis",
 domains = "Condition",
includeDescendants = TRUE
\mathcal{L}codes2 <- getCandidateCodes(
 cdm = cdm,keywords = c("knee osteoarthritis", "arthrosis"),
 domains = "Condition",
 includeDescendants = TRUE
\mathcal{L}compareCodelists(
 codelist1 = codes1,
 codelist2 = codes2
)
CDMConnector::cdmDisconnect(cdm)
## End(Not run)
```
getATCCodes *Get descendant codes for ATC levels*

#### Description

Get descendant codes for ATC levels

#### Usage

```
getATCCodes(
  cdm,
 level = c("ATC 1st"),
 name = NULL,
 doseForm = NULL,
 withConceptDetails = FALSE
)
```
<span id="page-5-0"></span>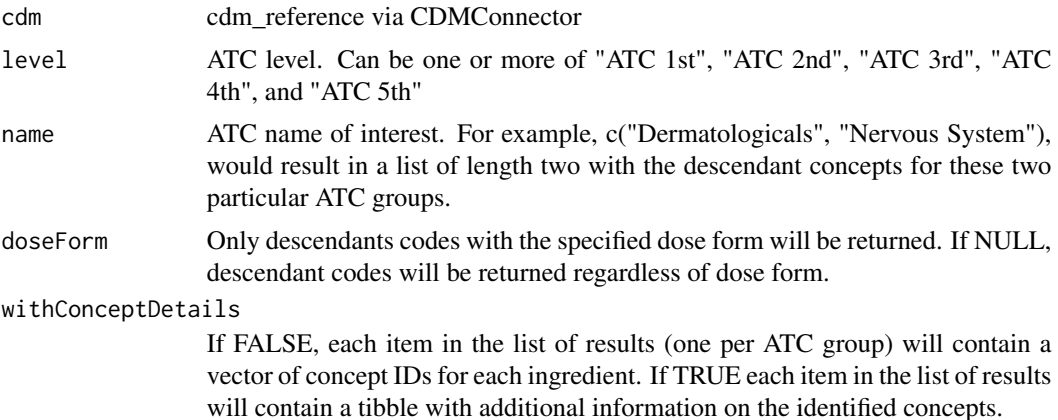

#### Value

A named list, with each item containing a vector of descendant concepts of an ATC group (if with-ConceptDetails was set as FALSE) or a tibble with the descendant concepts along with additional details about them (if withConceptDetails was set as TRUE).

#### Examples

```
## Not run:
cdm <- mockVocabRef()
getATCCodes(cdm = cdm, level = "ATC 1st")
CDMConnector::cdmDisconnect(cdm)
```
## End(Not run)

getCandidateCodes *Generate candidate codelist for the OMOP CDM*

#### Description

This function generates a set of codes that can be considered for creating a phenotype using the OMOP CDM.

#### Usage

```
getCandidateCodes(
  cdm,
 keywords,
  exclude = NULL,
  domains = "Condition",
  standardConcept = "Standard",
  searchInSynonyms = FALSE,
```

```
searchNonStandard = FALSE,
  includeDescendants = TRUE,
  includeAncestor = FALSE
\mathcal{L}
```
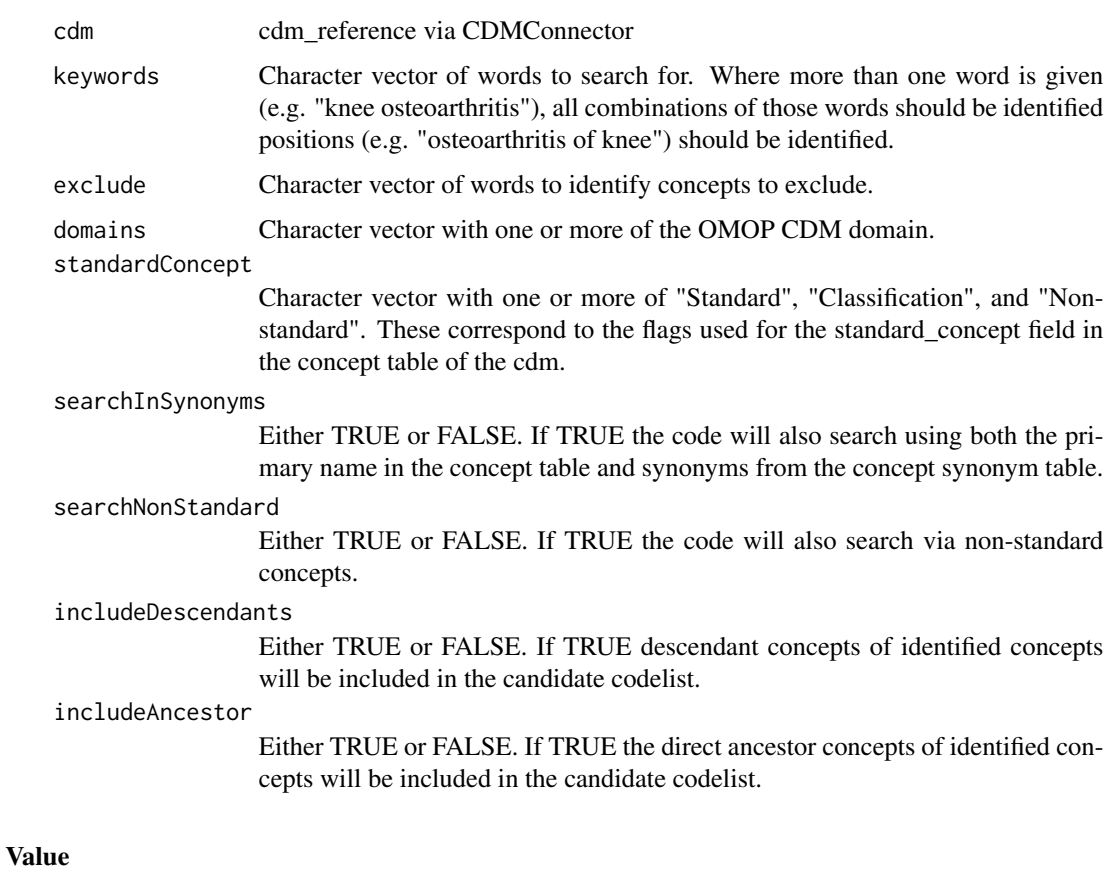

### tibble

## Examples

```
## Not run:
cdm <- CodelistGenerator::mockVocabRef()
CodelistGenerator::getCandidateCodes(
  cdm = cdm,keywords = "osteoarthritis"
 \mathcal{L}CDMConnector::cdmDisconnect(cdm)
```
#### <span id="page-7-0"></span>Description

getConceptClassId

#### Usage

```
getConceptClassId(cdm, standardConcept = "Standard", domain = NULL)
```
#### Arguments

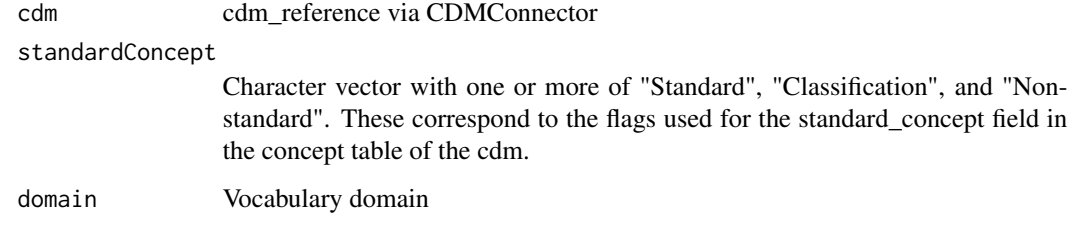

#### Value

The concept class used for a given set of domains

#### Examples

```
## Not run:
cdm <- mockVocabRef()
getConceptClassId(cdm = cdm, domain = "drug")
CDMConnector::cdmDisconnect(cdm)
```
## End(Not run)

getDescendants *getDescendants*

#### Description

getDescendants

#### <span id="page-8-0"></span>getDomains 9

#### Usage

```
getDescendants(
 cdm,
 conceptId,
 withAncestor = FALSE,
 ingredientRange = c(0, Inf),doseForm = NULL
)
```
#### Arguments

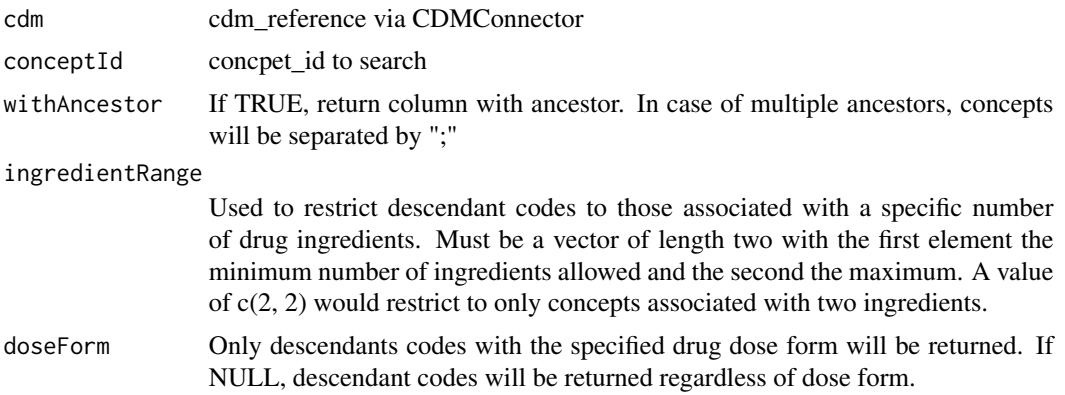

#### Value

The descendants of a given concept id

#### Examples

```
## Not run:
cdm <- mockVocabRef()
getDescendants(cdm = cdm, conceptId = 1)
CDMConnector::cdmDisconnect(cdm)
```
## End(Not run)

getDomains *getDomains*

#### Description

getDomains

#### Usage

```
getDomains(cdm, standardConcept = "Standard")
```
<span id="page-9-0"></span>cdm cdm\_reference via CDMConnector

standardConcept

Character vector with one or more of "Standard", "Classification", and "Nonstandard". These correspond to the flags used for the standard\_concept field in the concept table of the cdm.

#### Value

The domains of the cdm

#### Examples

```
## Not run:
cdm <- mockVocabRef()
getDomains(cdm = cdm)
CDMConnector::cdmDisconnect(cdm)
```
## End(Not run)

getDoseForm *getDoseForm*

#### Description

getDoseForm

#### Usage

getDoseForm(cdm)

#### Arguments

cdm cdm\_reference via CDMConnector

#### Value

The dose forms available for drug concepts

#### Examples

```
## Not run:
cdm <- mockVocabRef()
getDoseForm(cdm = cdm)
CDMConnector::cdmDisconnect(cdm)
```
<span id="page-10-0"></span>getDrugIngredientCodes

*Get descendant codes for drug ingredients*

#### Description

Get descendant codes for drug ingredients

#### Usage

```
getDrugIngredientCodes(
  cdm,
  name = NULL,doseForm = NULL,
  ingredientRange = c(1, Inf),
  withConceptDetails = FALSE
)
```
#### Arguments

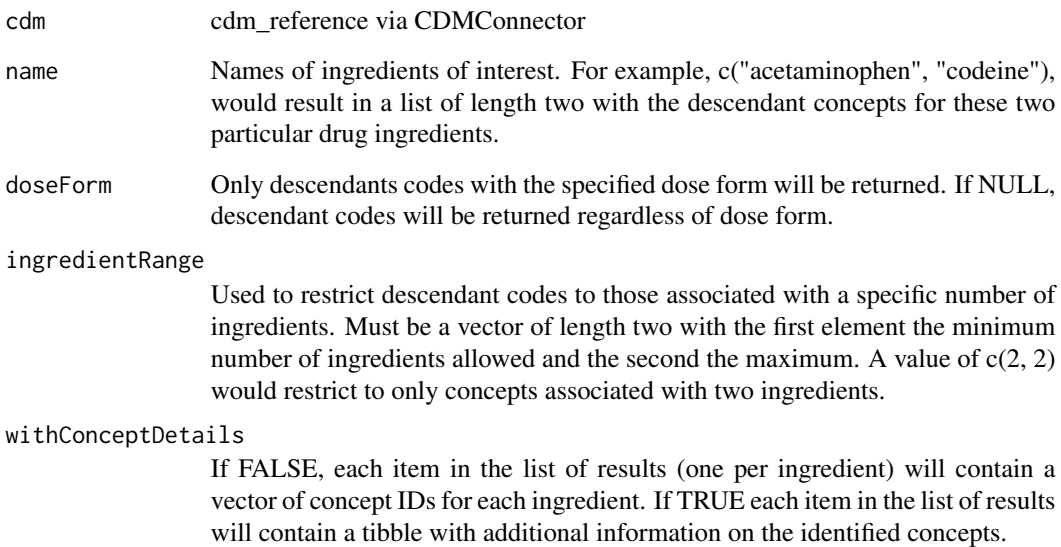

#### Value

A named list, with each item containing a vector of descendant concepts of an ingredient (if with-ConceptDetails was set as FALSE) or a tibble with the descendant concepts along with additional details about them (if withConceptDetails was set as TRUE).

#### <span id="page-11-0"></span>Examples

```
## Not run:
cdm <- mockVocabRef()
getDrugIngredientCodes(cdm = cdm, name = "Adalimumab")
CDMConnector::cdmDisconnect(cdm)
```
## End(Not run)

getICD10StandardCodes *Get corresponding standard codes for ICD-10 chapters and subchapters*

#### Description

Get corresponding standard codes for ICD-10 chapters and sub-chapters

#### Usage

```
getICD10StandardCodes(
  cdm,
  level = c("ICD10 Chapter", "ICD10 SubChapter"),
 name = NULL,includeDescendants = TRUE,
  withConceptDetails = FALSE
)
```
#### Arguments

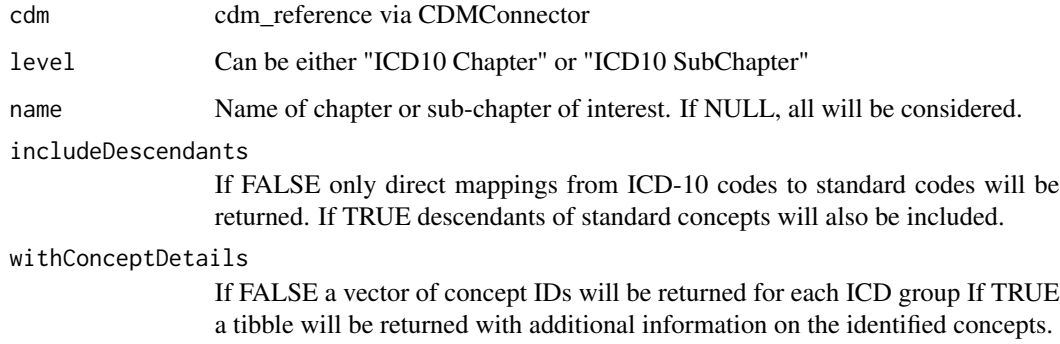

#### Value

A named list, with each element containing the corresponding standard codes (and descendants) of ICD chapters and sub-chapters

#### <span id="page-12-0"></span>getMappings 13

#### Examples

```
## Not run:
cdm <- mockVocabRef()
getICD10StandardCodes(cdm = cdm, level = c(
  "ICD10 Chapter",
  "ICD10 SubChapter"
))
CDMConnector::cdmDisconnect(cdm)
## End(Not run)
```
getMappings *Show mappings from non-standard vocabularies to standard*

#### Description

Show mappings from non-standard vocabularies to standard

#### Usage

```
getMappings(
 candidateCodelist,
 cdm = NULL,nonStandardVocabularies = c("ATC", "ICD10CM", "ICD10PCS", "ICD9CM", "ICD9Proc",
    "LOINC", "OPCS4", "Read", "RxNorm", "RxNorm Extension", "SNOMED")
)
```
#### Arguments

```
candidateCodelist
               Dataframe
cdm cdm_reference via CDMConnector::cdm_from_con()
nonStandardVocabularies
              Character vector
```
#### Value

tibble

#### Examples

```
## Not run:
cdm <- CodelistGenerator::mockVocabRef()
codes <- CodelistGenerator::getCandidateCodes(
  cdm = cdm,
  keywords = "osteoarthritis"
)
CodelistGenerator::getMappings(
```

```
cdm = cdm,
  candidateCodelist = codes,
  nonStandardVocabularies = "READ"
\mathcal{L}CDMConnector::cdmDisconnect(cdm)
## End(Not run)
```
getRelationshipId *Get relationship ID values from the concept relationship table*

#### Description

Get relationship ID values from the concept relationship table

### Usage

```
getRelationshipId(
  cdm,
  standardConcept1 = "standard",
  standardConcept2 = "standard",
  domains1 = "condition",
  domains2 = "condition"
\mathcal{E}
```
#### Arguments

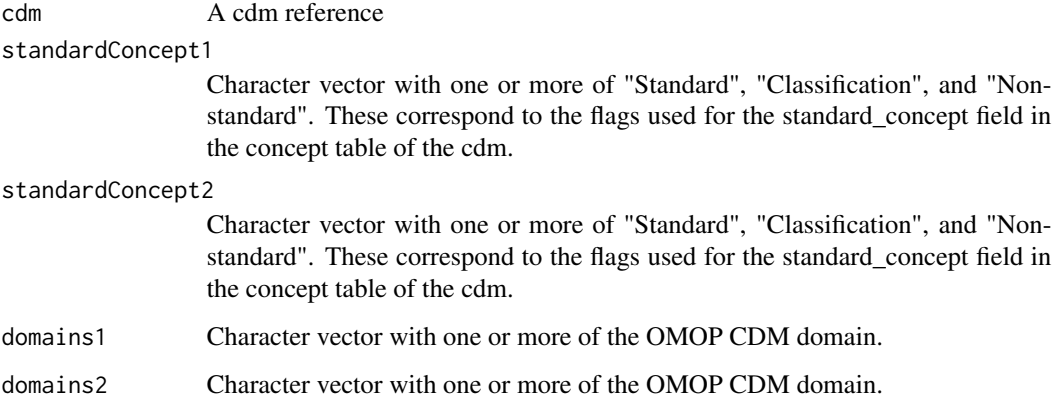

#### Value

A character vector with unique values

<span id="page-13-0"></span>

#### <span id="page-14-0"></span>getVocabularies 15

#### Examples

```
## Not run:
cdm <- mockVocabRef()
getRelationshipId(cdm = cdm)
CDMConnector::cdmDisconnect(cdm)
```
## End(Not run)

getVocabularies *getVocabularies*

#### Description

getVocabularies

#### Usage

getVocabularies(cdm)

#### Arguments

cdm cdm\_reference via CDMConnector

#### Value

Names of available vocabularies

#### Examples

```
## Not run:
cdm <- mockVocabRef()
getVocabularies(cdm = cdm)
CDMConnector::cdmDisconnect(cdm)
```
## End(Not run)

getVocabVersion *getVocabVersion*

#### Description

getVocabVersion

#### Usage

getVocabVersion(cdm)

<span id="page-15-0"></span>cdm cdm\_reference via CDMConnector

#### Value

the vocabulary version being used

#### Examples

```
## Not run:
cdm <- mockVocabRef()
getVocabVersion(cdm = cdm)
CDMConnector::cdmDisconnect(cdm)
```
## End(Not run)

#### mockVocabRef *Generate example vocabulary database*

#### Description

Generate example vocabulary database

#### Usage

```
mockVocabRef(backend = "data_frame")
```
#### Arguments

backend 'database' (duckdb) or 'data\_frame'

#### Value

cdm reference with mock vocabulary

#### Examples

```
## Not run:
cdm <- mockVocabRef()
cdm
CDMConnector::cdmDisconnect(cdm)
```
<span id="page-16-0"></span>restrictToCodesInUse *Filter a codelist to keep only the codes used in the database*

#### Description

Filter a codelist to keep only the codes used in the database

#### Usage

```
restrictToCodesInUse(
 x,
 cdm,
 table = c("condition_occurrence", "device_exposure", "drug_exposure", "measurement",
    "observation", "procedure_occurrence", "visit_occurrence")
)
```
#### Arguments

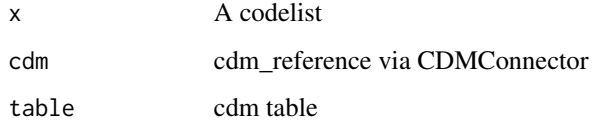

#### Value

A list of integers indicating the codes used in the database

#### Examples

```
## Not run:
cdm <- mockVocabRef("database")
codes <- getCandidateCodes(cdm = cdm,
                           keywords = "arthritis",
                           domains = "Condition",
                           includeDescendants = FALSE)
x <- restrictToCodesInUse(list("cs1" = codes$concept_id,
                               "cs2" = 999,
                                cdm = cdm)
x
CDMConnector::cdmDisconnect(cdm)
```
<span id="page-17-0"></span>sourceCodesInUse *Get source codes used in the database*

#### Description

Get source codes used in the database

#### Usage

```
sourceCodesInUse(
  cdm,
 table = c("condition_occurrence", "device_exposure", "drug_exposure", "measurement",
    "observation", "procedure_occurrence", "visit_occurrence")
)
```
#### Arguments

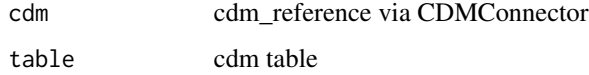

#### Value

A list of source codes used in the database.

#### Examples

```
## Not run:
cdm <- mockVocabRef("database")
x <- sourceCodesInUse(cdm = cdm)
x
CDMConnector::cdmDisconnect(cdm)
```
## End(Not run)

summariseAchillesCodeUse

*Summarise code use from achilles counts*

#### Description

Summarise code use from achilles counts

#### <span id="page-18-0"></span>summariseCodeUse 19

#### Usage

```
summariseAchillesCodeUse(
 x,
  cdm,
 countBy = c("record", "person"),
 minCellCount = lifecycle::deprecated()
)
```
#### Arguments

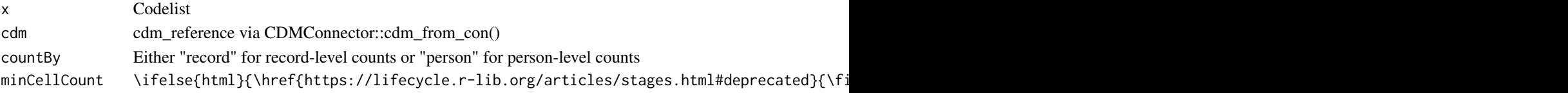

#### Value

A tibble with results

#### Examples

```
## Not run:
cdm <- mockVocabRef("database")
oa <- getCandidateCodes(cdm = cdm, keywords = "osteoarthritis")
result_achilles <- summariseAchillesCodeUse(list(oa = oa$concept_id), cdm = cdm)
result_achilles
CDMConnector::cdmDisconnect(cdm)
```
## End(Not run)

summariseCodeUse *Summarise code use in patient-level data*

#### Description

Summarise code use in patient-level data

#### Usage

```
summariseCodeUse(
  x,
  cdm,
  countBy = c("record", "person"),
 byConcept = TRUE,
 byYear = FALSE,
 bySex = FALSE,
  ageGroup = NULL,
 minCellCount = lifecycle::deprecated()
)
```
<span id="page-19-0"></span>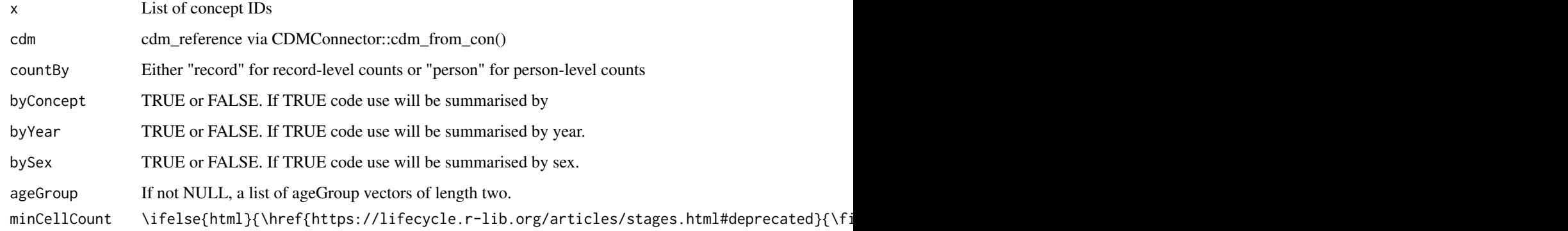

#### Value

A tibble with results overall and, if specified, by strata

#### Examples

```
## Not run:
con <- DBI::dbConnect(duckdb::duckdb(),
                      dbdir = CDMConnector::eunomia_dir())
cdm <- CDMConnector::cdm_from_con(con,
                                  cdm_schem = "main",
                                  write_schema = "main")
acetiminophen <- c(1125315, 1127433, 40229134,
40231925, 40162522, 19133768, 1127078)
poliovirus_vaccine <- c(40213160)
cs <- list(acetiminophen = acetiminophen,
          poliovirus_vaccine = poliovirus_vaccine)
results <- summariseCodeUse(cs,cdm = cdm)
results
CDMConnector::cdmDisconnect(cdm)
```
## End(Not run)

summariseCohortCodeUse

*Summarise code use among a cohort in the cdm reference*

#### Description

Summarise code use among a cohort in the cdm reference

#### Usage

```
summariseCohortCodeUse(
  x,
 cdm,
 cohortTable,
 cohortId = NULL,timing = "any",
  countBy = c("record", "person"),
 byConcept = TRUE,
 byYear = FALSE,
 bySex = FALSE,
 ageGroup = NULL,
 minCellCount = lifecycle::deprecated()
\mathcal{L}
```
#### Arguments

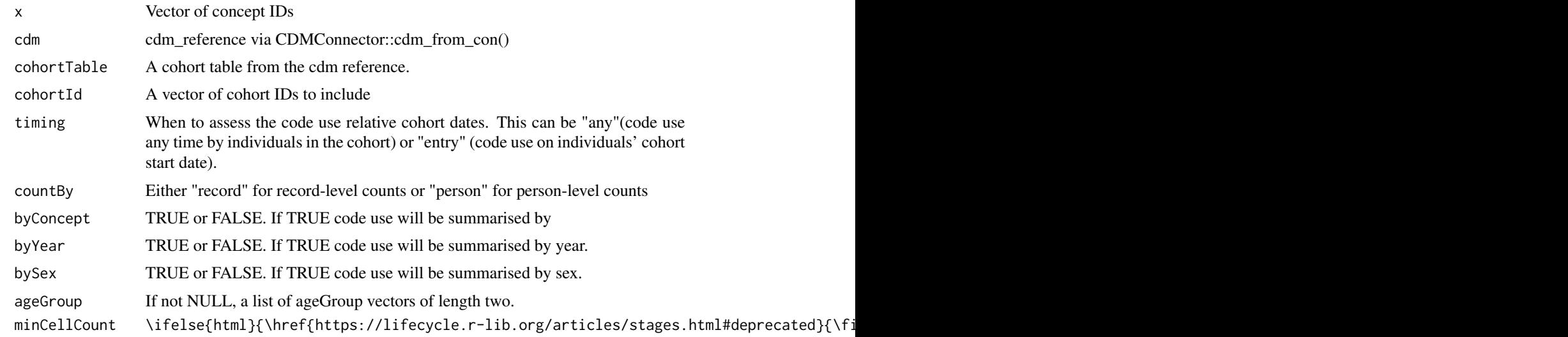

#### Value

A tibble with results overall and, if specified, by strata

#### Examples

```
## Not run:
con <- DBI::dbConnect(duckdb::duckdb(),
                      dbdir = CDMConnector::eunomia_dir())
cdm <- CDMConnector::cdm_from_con(con,
                                 cdm_schem = "main",
                                 write_schema = "main")
cdm <- CDMConnector::generateConceptCohortSet(cdm = cdm,
conceptSet = list(a = 260139,b = 1127433,
```

```
name = "cohorts",
                  end = "observation_period_end_date",
                  overwrite = TRUE)
results_cohort_mult <-
summariseCohortCodeUse(list(cs = c(260139,19133873)),
                      cdm = cdm,cohortTable = "cohorts",
                      timing = "entry")
results_cohort_mult
CDMConnector::cdmDisconnect(cdm)
## End(Not run)
```
summariseOrphanCodes *Find orphan codes related to a codelist*

#### Description

Find orphan codes related to a codelist

#### Usage

```
summariseOrphanCodes(
 x,
 cdm,
 domains = "Condition",
  standardConcept = "Standard",
  searchInSynonyms = TRUE,
  searchNonStandard = TRUE,
  includeDescendants = TRUE,
  includeAncestor = TRUE,
 minCellCount = lifecycle::deprecated()
\mathcal{L}
```
#### Arguments

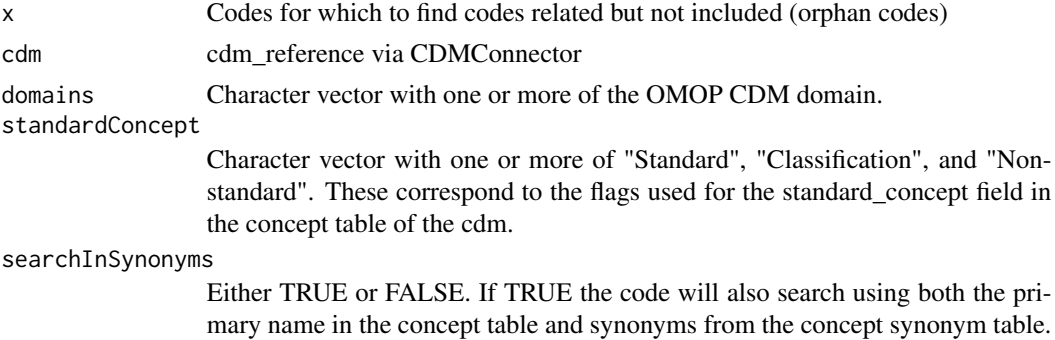

<span id="page-22-0"></span>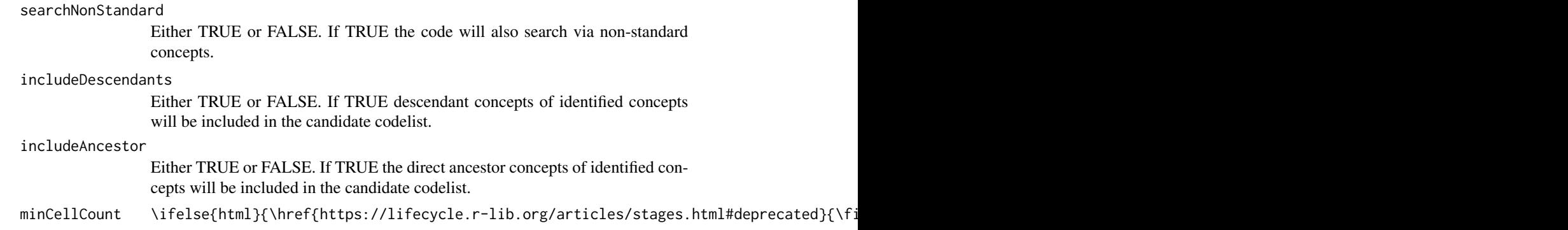

#### Value

A codelist containing code related to (but not in) the target codelist that are present used in the cdm

#### Examples

```
## Not run:
cdm <- mockVocabRef("database")
codes <- getCandidateCodes(cdm = cdm,
keywords = "Musculoskeletal disorder",
domains = "Condition",
includeDescendants = FALSE)
orphan_codes <- summariseOrphanCodes(x = list("msk" = codes$concept_id),
cdm = cdm,domains = "Condition",
standardConcept = "Standard",
searchInSynonyms = FALSE,
searchNonStandard = FALSE,
includeDescendants = TRUE,
includeAncestor = FALSE)
orphan_codes
CDMConnector::cdmDisconnect(cdm)
## End(Not run)
```
tableAchillesCodeUse *Format the result of summariseAchillesCodeUse into a visual table.*

#### Description

[Experimental]

#### Usage

```
tableAchillesCodeUse(
  result,
  type = "gt",
  header = c("cdm_name", "estimate"),
  conceptId = TRUE,standard = TRUE,
  vocabulary = TRUE,
  groupColumns = NULL,
  excludeColumns = c("result_id", "estimate_type"),
  .options = list()\mathcal{L}
```
#### Arguments

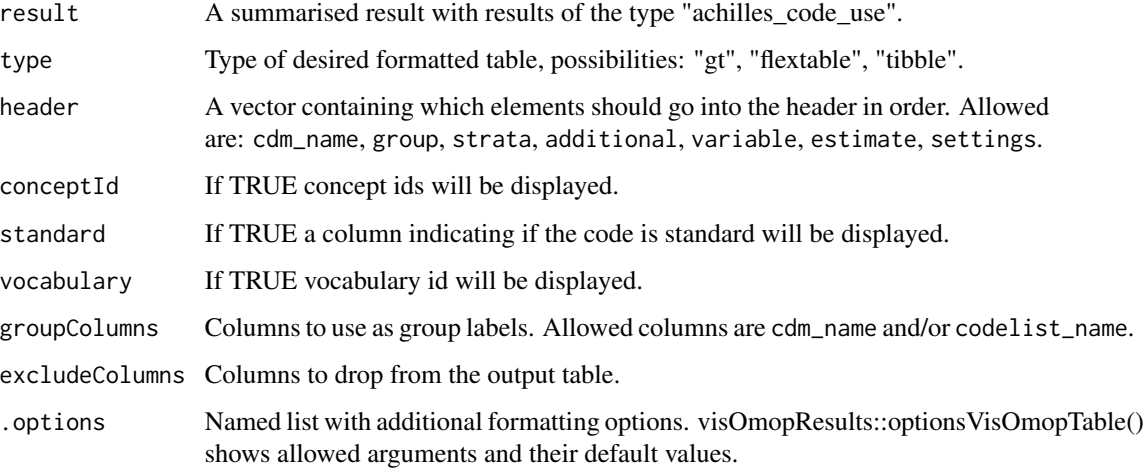

#### Value

A table with a formatted version of the summariseCohortCodeUse result.

#### Examples

```
## Not run:
cdm <- mockVocabRef("database")
oa <- getCandidateCodes(cdm = cdm, keywords = "osteoarthritis")
result_achilles <- summariseAchillesCodeUse(list(oa = oa$concept_id), cdm = cdm)
tableAchillesCodeUse(result_achilles)
CDMConnector::cdmDisconnect(cdm)
```
<span id="page-24-0"></span>

#### Description

#### [Experimental]

#### Usage

```
tableCodeUse(
  result,
  type = "gt",header = c("cdm_name", "estimate"),
  splitStrata = TRUE,
 conceptId = TRUE,sourceConcept = TRUE,
  groupColumns = NULL,
 excludeColumns = c("result_id", "estimate_type", "additional_name", "additional_level"),
  .options = list()
)
```
#### Arguments

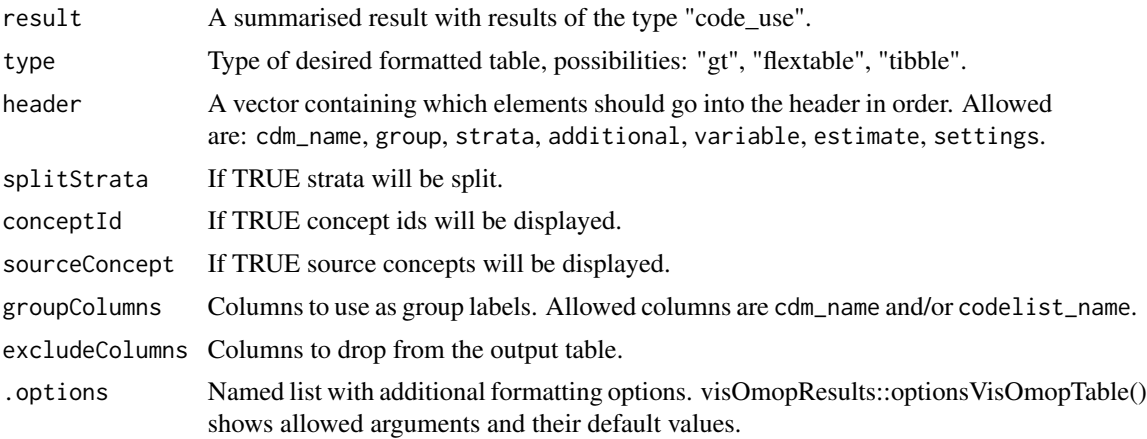

#### Value

A table with a formatted version of the summariseCodeUse result.

#### Examples

```
## Not run:
con <- DBI::dbConnect(duckdb::duckdb(),
                      dbdir = CDMConnector::eunomia_dir())
cdm <- CDMConnector::cdm_from_con(con,
```

```
cdm_schem = "main",
                                  write_schema = "main")
acetiminophen <- c(1125315, 1127433, 40229134,
40231925, 40162522, 19133768, 1127078)
poliovirus_vaccine <- c(40213160)
cs <- list(acetiminophen = acetiminophen,
         poliovirus_vaccine = poliovirus_vaccine)
results <- summariseCodeUse(cs,cdm = cdm)
tableCodeUse(results)
CDMConnector::cdmDisconnect(cdm)
```
## End(Not run)

tableCohortCodeUse *Format the result of summariseCohortCodeUse into a visual table.*

#### Description

[Experimental]

#### Usage

```
tableCohortCodeUse(
  result,
  type = "gt",header = c("cdm_name", "estimate"),
  splitStrata = TRUE,
  conceptId = TRUE,sourceConcept = TRUE,
  timing = FALSE,
  groupColumns = NULL,
 excludeColumns = c("result_id", "estimate_type", "additional_name", "additional_level"),
  .options = list()
)
```
#### Arguments

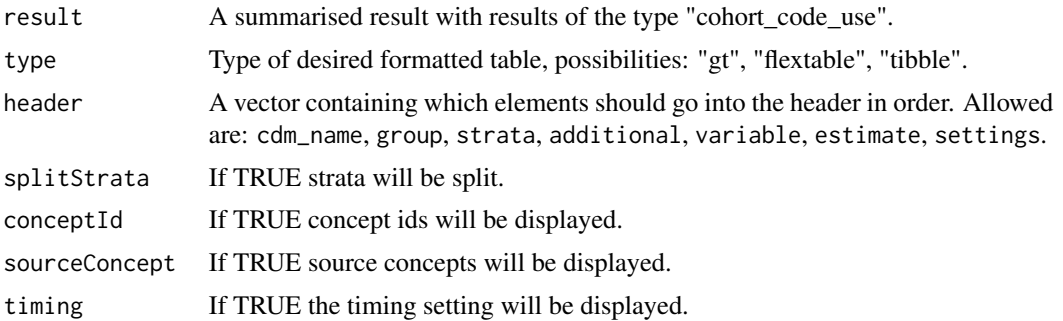

<span id="page-26-0"></span>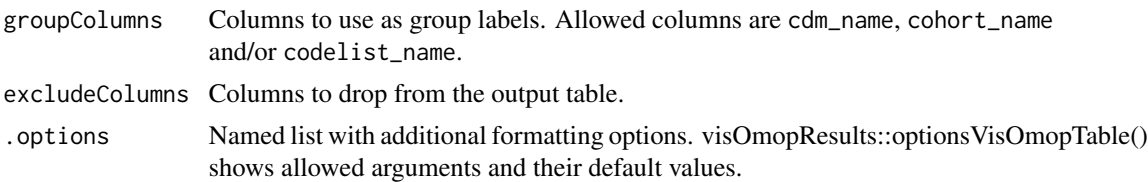

#### Value

A table with a formatted version of the summariseCohortCodeUse result.

#### Examples

```
## Not run:
con <- DBI::dbConnect(duckdb::duckdb(),
                      dbdir = CDMConnector::eunomia_dir())
cdm <- CDMConnector::cdm_from_con(con,
                                  cdm_schem = "main",
                                  write_schema = "main")
cdm <- CDMConnector::generateConceptCohortSet(cdm = cdm,
conceptSet = list(a = 260139,b = 1127433,
                  name = "cohorts",
                  end = "observation_period_end_date",
                  overwrite = TRUE)
results_cohort_mult <-
summariseCohortCodeUse(list(cs = c(260139,19133873)),
                      cdm = cdm,
                      cohortTable = "cohorts",
                      timing = "entry")
tableCohortCodeUse(results_cohort_mult)
CDMConnector::cdmDisconnect(cdm)
```
## End(Not run)

tableOrphanCodes *Format the result of summariseOrphanCodes into a visual table.*

#### Description

```
[Experimental]
```
#### Usage

```
tableOrphanCodes(
  result,
  type = "gt",
```

```
header = c("cdm_name", "estimate"),
  conceptId = TRUE,standard = TRUE,
  vocabulary = TRUE,
  relationship = TRUE,
  groupColumns = NULL,
  settings = character(),
 excludeColumns = c("result_id", "estimate_type"),
  .options = list()
)
```
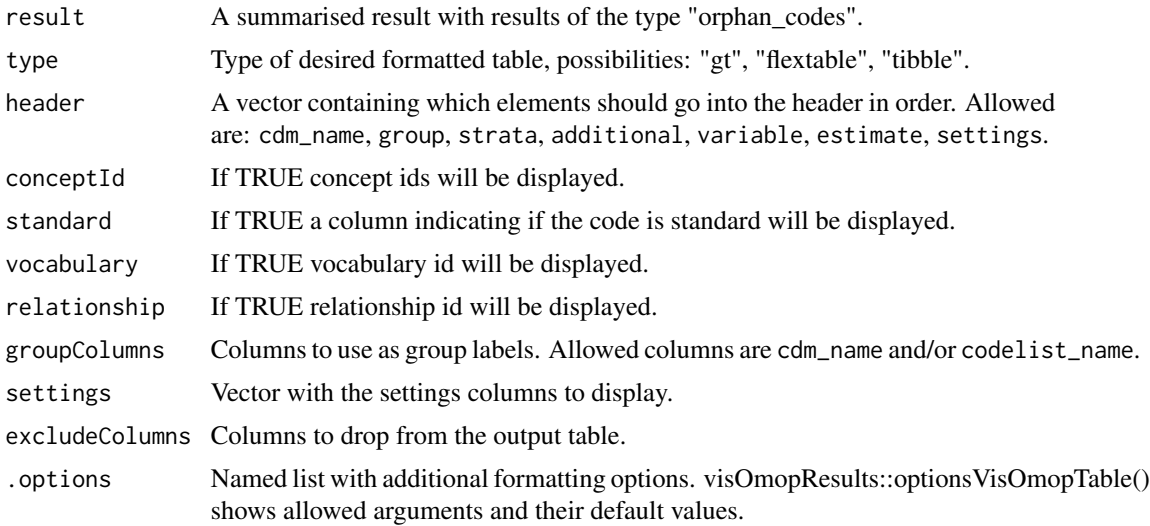

#### Value

A table with a formatted version of the summariseOrphanCodes result.

#### Examples

```
## Not run:
cdm <- mockVocabRef("database")
codes <- getCandidateCodes(cdm = cdm,
keywords = "Musculoskeletal disorder",
domains = "Condition",
includeDescendants = FALSE)
orphan_codes <- summariseOrphanCodes(x = list("msk" = codes$concept_id),
cdm = cdm,domains = "Condition",
standardConcept = "Standard",
searchInSynonyms = FALSE,
searchNonStandard = FALSE,
includeDescendants = TRUE,
```
#### tableOrphanCodes 29

includeAncestor = FALSE)

tableOrphanCodes(orphan\_codes)

CDMConnector::cdmDisconnect(cdm)

# <span id="page-29-0"></span>Index

codesFromCohort, [2](#page-1-0) codesFromConceptSet, [3](#page-2-0) codesInUse, [4](#page-3-0) compareCodelists, [4](#page-3-0)

getATCCodes, [5](#page-4-0) getCandidateCodes, [6](#page-5-0) getConceptClassId, [8](#page-7-0) getDescendants, [8](#page-7-0) getDomains, [9](#page-8-0) getDoseForm, [10](#page-9-0) getDrugIngredientCodes, [11](#page-10-0) getICD10StandardCodes, [12](#page-11-0) getMappings, [13](#page-12-0) getRelationshipId, [14](#page-13-0) getVocabularies, [15](#page-14-0) getVocabVersion, [15](#page-14-0)

mockVocabRef, [16](#page-15-0)

restrictToCodesInUse, [17](#page-16-0)

sourceCodesInUse, [18](#page-17-0) summariseAchillesCodeUse, [18](#page-17-0) summariseCodeUse, [19](#page-18-0) summariseCohortCodeUse, [20](#page-19-0) summariseOrphanCodes, [22](#page-21-0)

tableAchillesCodeUse, [23](#page-22-0) tableCodeUse, [25](#page-24-0) tableCohortCodeUse, [26](#page-25-0) tableOrphanCodes, [27](#page-26-0)